# **Application: gvSIG desktop - gvSIG feature requests #5266**

# **Posibilidad de borrar los registros de la tabla al exportar a una tabla de BBDD existente.**

05/12/2020 11:57 AM - Joaquín del Cerro Murciano

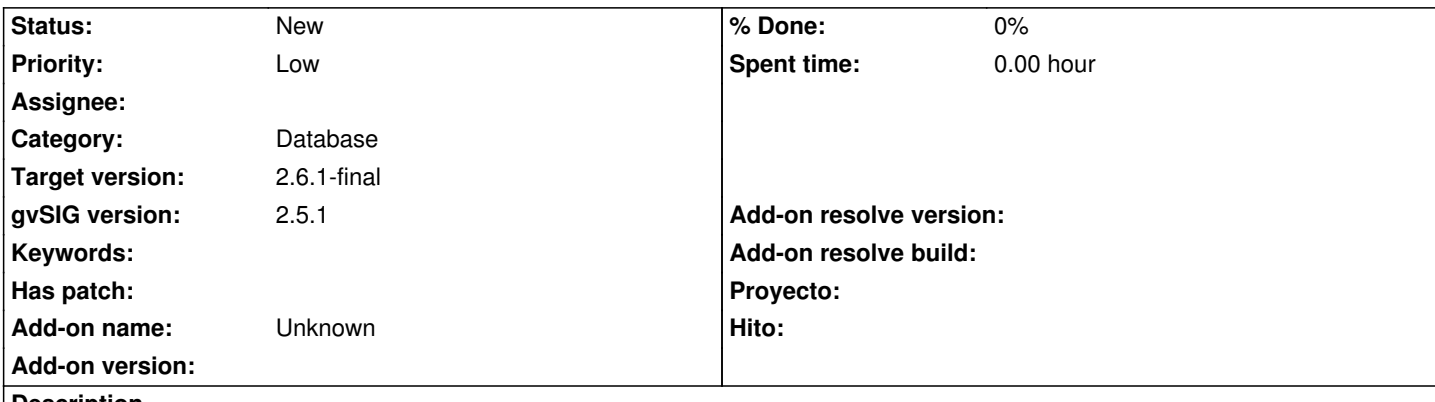

**Description**

Cuando exportamos a BBDD y la tabla ya existe, solo tenemos la posibilidad de crear una tabla nueva o añadir a una ya existente. Lo que se quiere es poder seleccionar que añada a una tabla existente pero que borre los registros que existan en ella antes de cargar los nuevos registros.

Ademas estaria bien poder indicar si se quiere o no poner a cero la secuencia asociada a la clave primaria en caso de que exista.

#### **History**

## **#1 - 05/12/2020 06:14 PM - Álvaro Anguix**

*- Category set to Database*

#### **#2 - 05/13/2020 06:19 PM - Joaquín del Cerro Murciano**

*- Priority changed from Normal to Low*

## **#3 - 09/04/2020 02:01 PM - Óscar Martínez**

*- Target version changed from 2.5.1-3044 to 2.6.1-final*